# CS 5100: Foundations of Artificial Intelligence

Bayesian Networks 

Prof. Amy Sliva November 10, 2011

# **Outline**

- Review joint and conditional probability
- Bayes rule
- Conditional independence
- Bayesian networks
- Naïve Bayes classification
- Thanks to Andrew Moore from CMU for some great slides (used with permission).

# Joint probability distribution (JPD) review

- Recipe for making a joint distribution of *M* variables:
	- 1. Make a truth table listing all **combinations of values** of the variables (if there are *M* boolean variables, then the table will have  $2^M$  rows)
	- 2. For each combination of values, say how probable it is
	- 3. Following the **axioms** of **probability**, those numbers must sum to 1

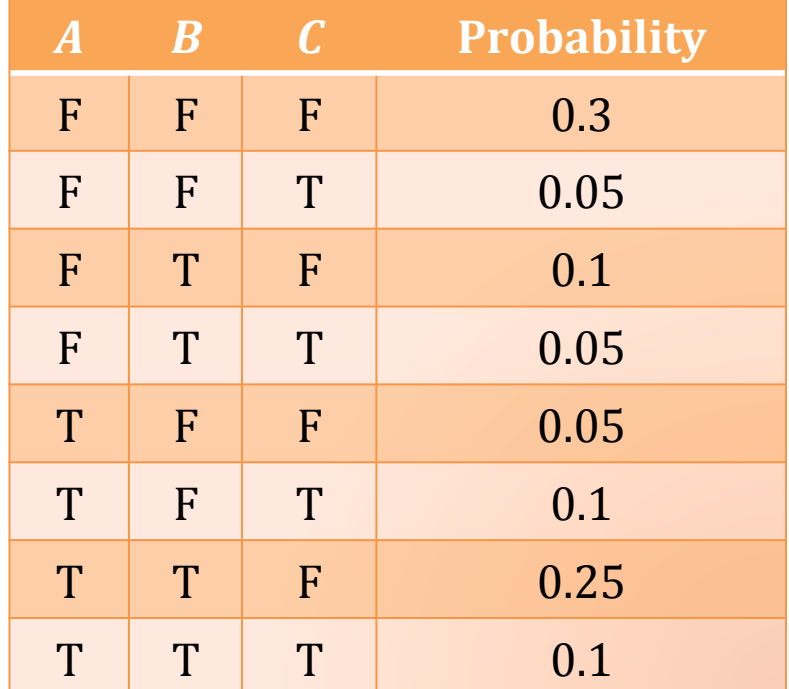

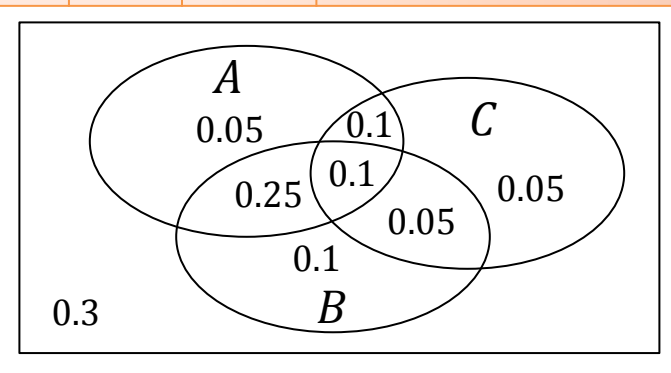

#### Using the joint distribution

• Once you have the JPD you can calculate the probability of **any logical expression** involving your variables 

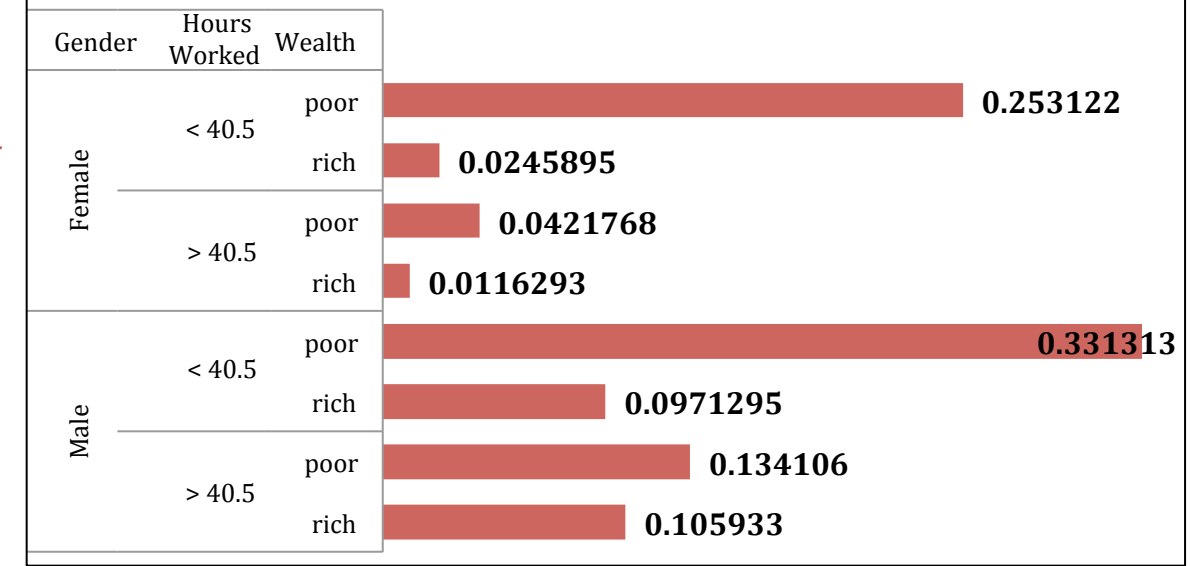

$$
P(E) = \sum_{\text{rows matching } E} P(row)
$$

#### Using the joint distribution

P(*Poor Male*)  $= 0.3313 + 0.1341$  $= 0.4654$ 

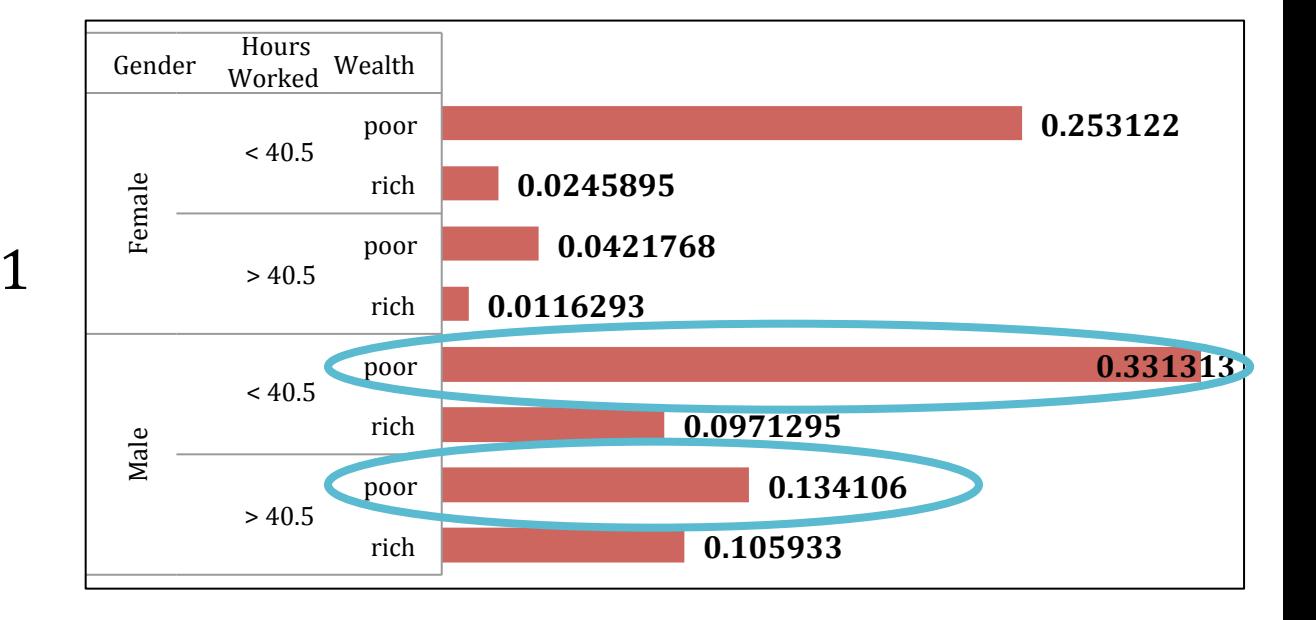

$$
P(E) = \sum_{\text{rows matching } E} P(row)
$$

#### Using the joint distribution

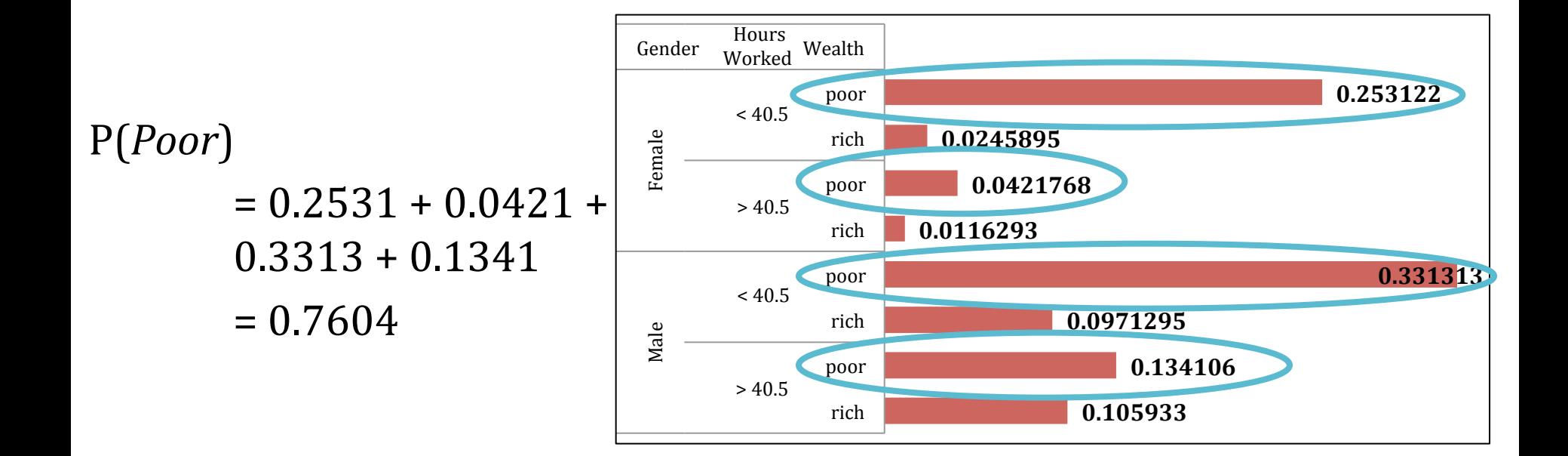

$$
P(E) = \sum_{\text{rows matching } E} P(row)
$$

#### Inference with the joint distribution

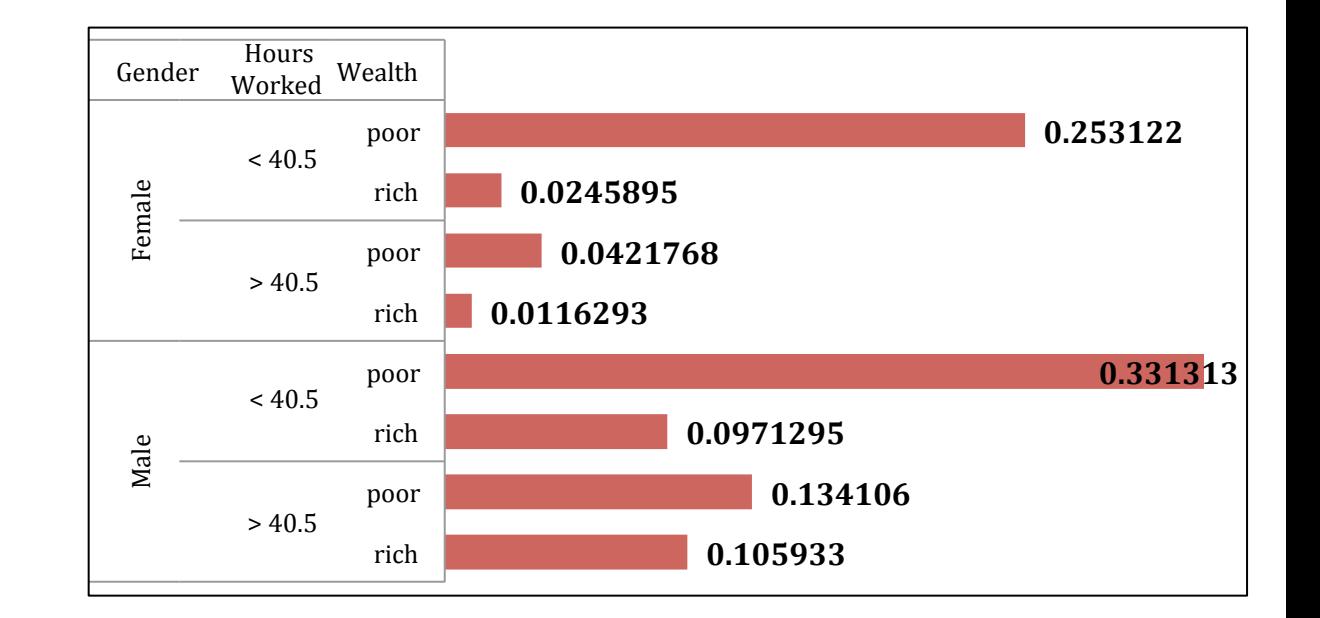

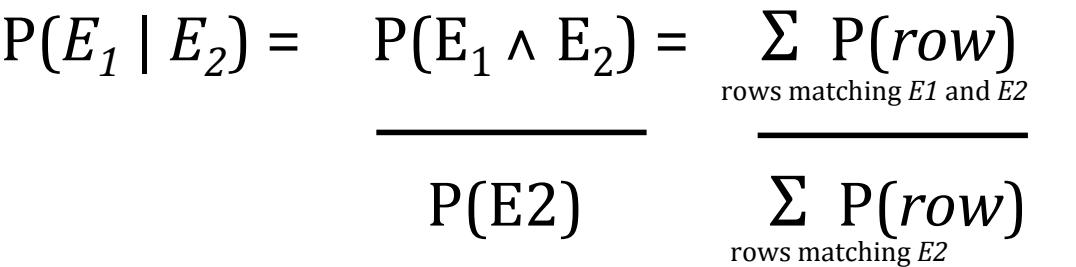

#### Inference with the joint distribution

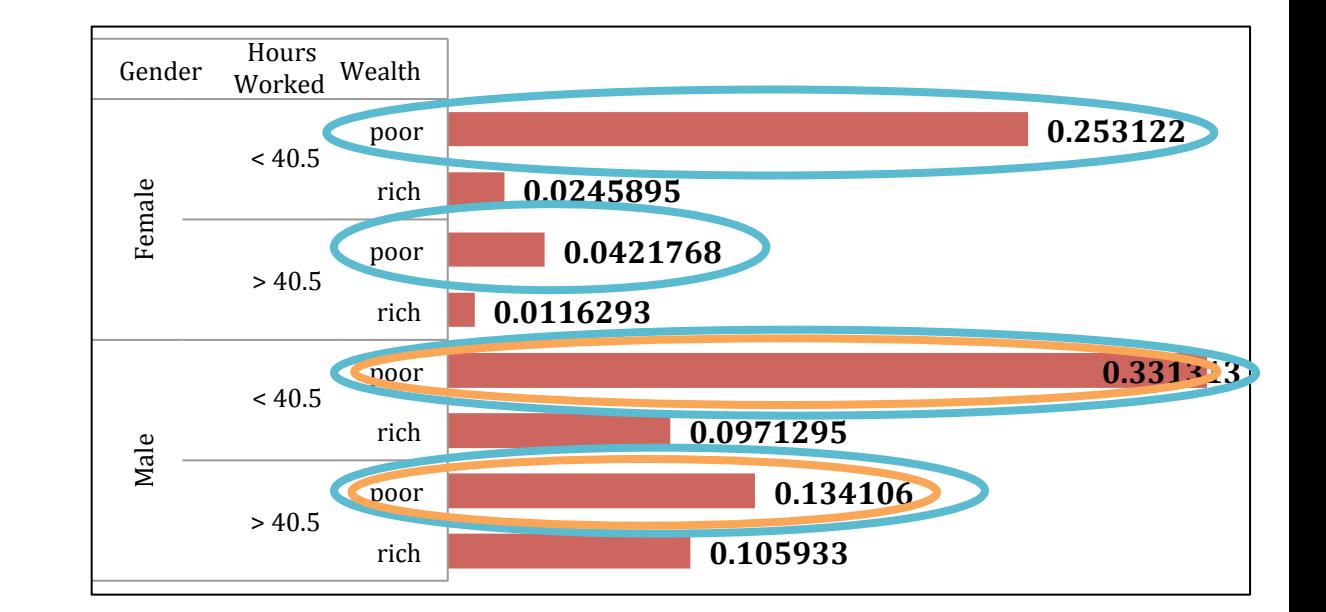

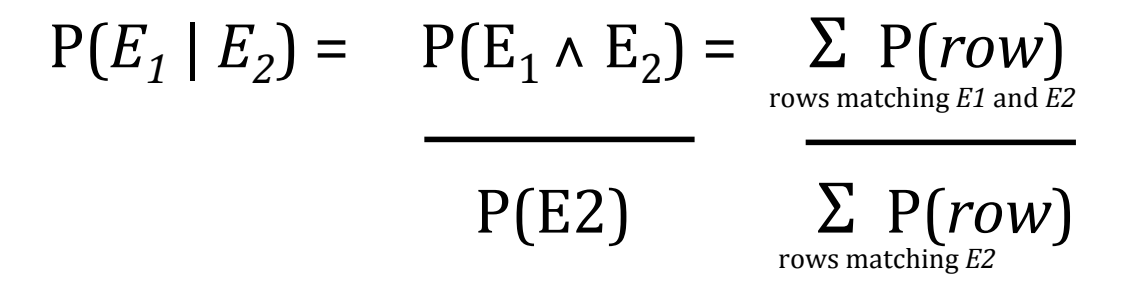

 $P(Male | Poor) = 0.4654 / 0.7604 = 0.612$ 

# The good and the bad with JPDs

#### • **Good news**  $\odot$

Once you have a joint distribution, you can ask important questions about stuff that involves a lot of uncertainty!

#### **• Bad news**  $\circledR$

Impossible to create for more than about 10 variables because there are so many numbers needed when you build the thing!

# Solution—using fewer variables

- What **assumption** can we make to reduce the size of the problem?
- Suppose two events:  $A =$  Amy teaches class (otherwise it is cancelled!)  $S = it$  is sunny
- The joint pdf will have 4 entries
- To build the joint distribution we have to invent those 4 numbers.... OR WILL WE?
	- We don't have to specify bottom level conjunctive events—i.e., P(¬*A* ∧ *S*)  $-\text{IF}...$
	- …instead may be more convenient to specify things like  $P(A)$  or  $P(S)$
- But just these marginal probs do not derive the joint distribution so cannot answer all questions

#### Independence

- The sunshine levels do not depend on and do not influence who is teaching
- This can be specified very simply:  $P(S | A) = P(S)$
- This is a very powerful statement!
- Requires **domain knowledge** and an understanding of causation, not just numerical probabilities

#### General definitions of independence

- From  $P(S | A) = P(S)$ , the axioms of probability imply:
	- 1.  $P(\neg S | A) = P(\neg S)$
	- 2.  $P(A | S) = P(A)$
	- 3.  $P(A \wedge S) = P(A) P(S)$
	- 4.  $P(\neg A \land S) = P(\neg A) P(S)$
	- 5.  $P(A \land \neg S) = P(A) P(\neg S)$
	- 6.  $P(\neg A \land \neg S) = P(\neg A) P(\neg S)$
- In general  $P(A = u \wedge S = v) = P(A = u) P(S = v)$  for each combination of *u* = *True/False* and *v* = *True/False*

#### Joint distribution assuming independence

 $\bullet$  We know:

 $P(A) = 0.6$  $P(S) = 0.3$  $P(S | A) = P(S)$ 

• From these statements we can derive the full joint distribution (**assuming independence**)

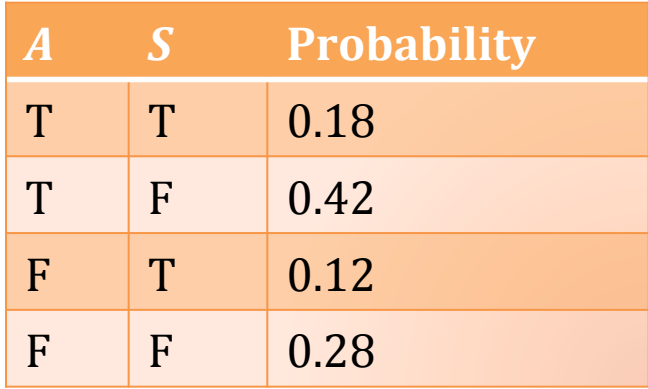

• Since we have the joint pdf, we can make any query!

### Reduction in the joint pdf representation

- *A* and *B* are independent iff  $P(A | B) = P(A)$  or  $P(B|A) = P(B)$  or  $P(A,B) = P(A)P(B)$ 
	- E.g., P(*Toothache, Catch, Cavity, Weather*) has  $2 \times 2 \times 2 \times 4$  entries in JPD = **P**(*Toothache, Catch, Cavity*)**P**(*Weather*) has 2 × 2 × 2 + 4 entries *Weather*  $T_0 \times T_1 \times T_2 \times T_1$ <br>has  $T_2 \times T_2 \times T_1$  and *Cavity*

32 entries reduced to 12!

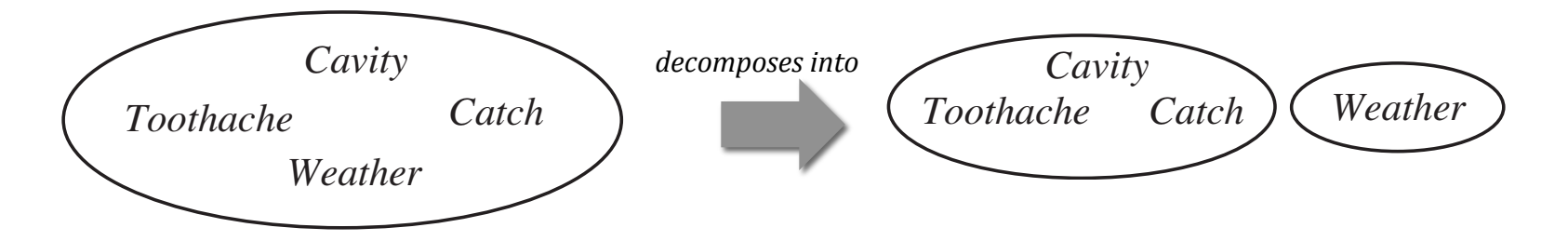

- Absolute independence powerful, but rare
	- In general, reduces exponential to linear complexity

# Conditional probability review

- **Conditional** or **posterior** probabilities—based on known information
- Definition of **conditional probability**:  $P(a | b) = P(a \wedge b)$  if  $P(b) > 0$  P(*b*)
- Corollary: the **chain rule**  $P(a \wedge b) = P(a \mid b) P(b)$
- Extend to  $P(a \wedge b \wedge c \wedge ...) = ?$

### Chain rule follows from this definition

- **Product rule** gives an alternative formulation:  $P(a \land b) = P(a \mid b)P(b) = P(b \mid a)P(a)$
- **Chain rule** is derived by successive application of product rule

$$
\mathbf{P}(X_1,...,X_n) = \mathbf{P}(X_1,...,X_{n-1})\mathbf{P}(X_n | X_1,...,X_{n-1})
$$
  
=  $\mathbf{P}(X_1,...,X_{n-2})\mathbf{P}(X_{n-1} | X_1,...,X_{n-2})\mathbf{P}(X_n | X_1,...,X_{n-1})$   
= ...  
=  $\mathbf{P}(X_1)\mathbf{P}(X_2 | X_1)\mathbf{P}(X_3 | X_1, X_2) ... \mathbf{P}(X_n | X_1,...,X_{n-1})$ 

**OR**  $\Pi_{i=1 \text{ to } n} P(X_i | X_1, ..., X_{i-1})$ 

# Conditional probability example

•  $P(A | B)$  = Fraction of worlds in which *B* is true that also have *A* true 

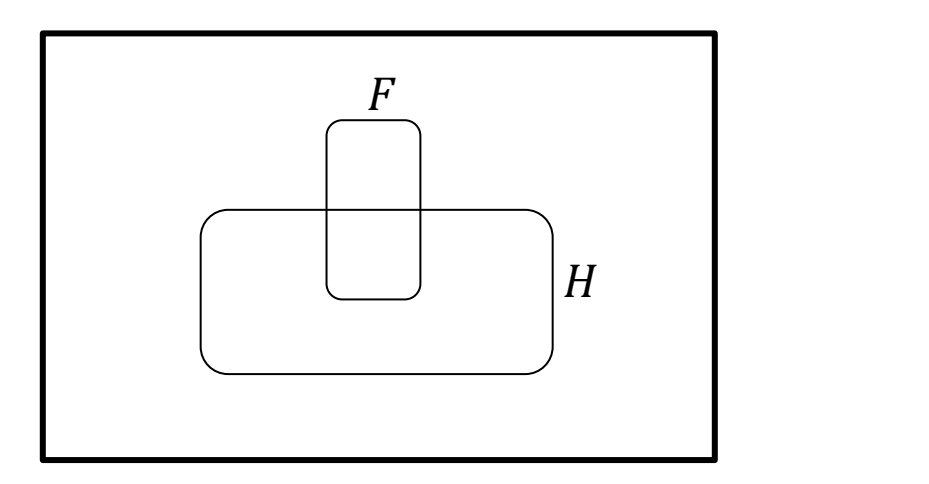

 $H =$ Have a headache

 $F =$  Coming down with flu

 $P(H) = 0.1$  $P(F) = 0.025$  $P(H \mid F) = 0.5$ 

Headaches are rare and flu is rare, but if you are coming down with flu there is a  $50-50$ chance you'll have a headache.

# Conditional probability example

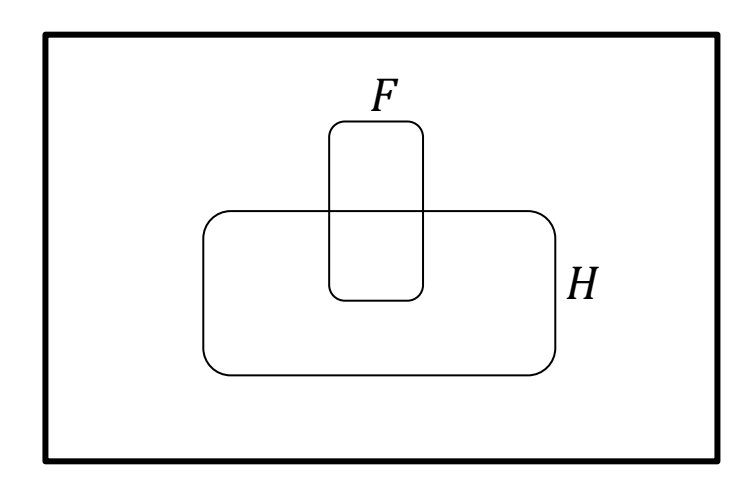

 $H =$ Have a headache  $F =$  Coming down with flu

 $P(H) = 0.1$  $P(F) = 0.025$  $P(H | F) = 0.5$   $P(H | F)$  = Fraction of flu-infected worlds **in which you have a headache** 

- $=$  # worlds with flu and headache  $#$  worlds with flu
- = Area of "*H* and *F*" region Area of "*F*" region

 $=$   $P(H \wedge F)$  P(*F*) 

# Conditional probability exercise

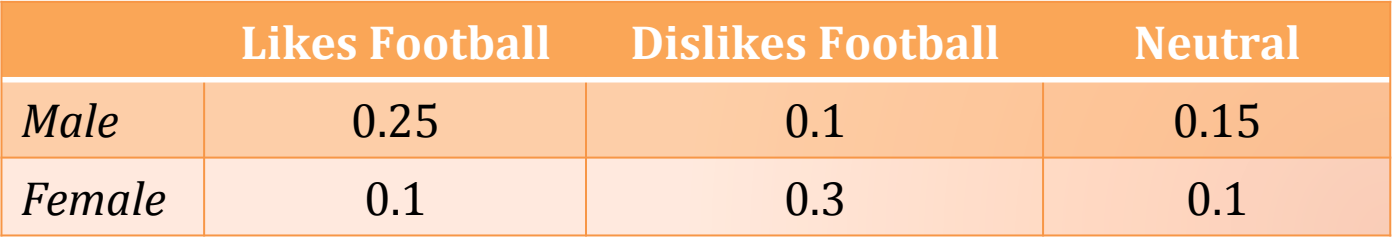

• Calculate: 

P(*Likes Football* | *Male*) = ?  $P(\neg \text{Likes} \mid \text{Female}) = ?$ 

# Conditional probability exercise

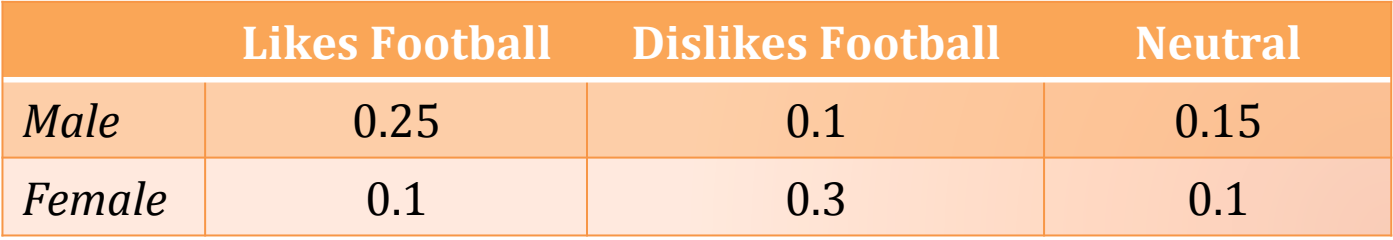

• Calculate: 

 $P(Likes Football | Male) = 0.5$  $P(\neg \text{Likes} \mid \text{Female}) = 0.8$ 

# Conditional probability-based AI models

• Given a set of random variables X we are interested in the posterior joint distribution of the **query variables** *Y* given specific values *e* for the evidence variables *E* 

$$
\mathbf{P}(Y \mid E = e) = \alpha \mathbf{P}(Y \wedge E = e)
$$

• Might have some hidden variables  $H = X - Y - E$  giving

 $P(Y \mid E = e) = \alpha \sum_{h} P(Y \wedge E = e \wedge H = h)$ 

- **Note:** what is  $\alpha$ ?
- From the definition  $P(A | B) = P(A \wedge B)$  P(*B*)

α is the denominator  $1 / P(E = e)$ .  $P(E = e)$  can be computed from joint distribution as  $\Sigma_h P(E = e \wedge H = h)$ 

#### Example (medical diagnosis)

• **Causal model:**  $D \rightarrow I \rightarrow S$  ( $Y \rightarrow H \rightarrow E$ )

Cancer  $\rightarrow$  anemia  $\rightarrow$  fatigue Kidney  $\rightarrow$  disease anemia  $\rightarrow$  fatigue

$$
P(Y = cancer \mid E = fatigue) = \alpha [ P(Y = cancer \land E = fatigue \land anemia) + P(Y = cancer \land E = fatigue \land \neg anemia) ]
$$

 $\alpha = 1/P(E = \text{fatique})$  or  $1/[\text{P}(E = \text{fatique} \wedge \text{anemia}) +$  $P(E = \text{fatique} \land \neg \text{anemia})$ 

# Conditional probability analysis

• 
$$
P(Y | E = e) = \alpha P(Y \wedge E = e) = \alpha \sum_{h} P(Y \wedge E = e \wedge H = h)
$$

- Terms in the summation are **joint distribution entries** because *Y*, *E*, and *H* together exhaust the full set of random variables
- **Obvious problems** 
	- 1. Time and space complexity  $O(d^n)$  where d is the largest arity
	- 2. Where do we get the numbers to solve real world problems?
- Independence assumption provides a solution to 1...

### ...but where do we find the numbers?

- Assuming independence, doctors may be able to **estimate** P(*symptom* | *disease*) for each *S/D* pair (causal reasoning)
- Hard to estimate what we really **need** to know: P(*disease* | *symptom*)
- This is why **Bayes rule** is so important in probabilistic AI!

# **Bayes Rule**

• Product rule  $P(a \wedge b) = P(a \mid b)P(b) = P(b \mid a)P(a)$ 

$$
\Rightarrow \text{Bayes rule: } P(a \mid b) = \frac{P(b \mid a)P(a)}{P(b)}
$$

- $\cdot$  Or in distribution form:  $P(Y \mid X) = P(X \mid Y)P(Y) = \alpha P(X \mid Y) P(Y)$ **P**(*X*)
- Useful for assessing **diagnostic** probability from **causal** probability:
	- P(Cause | Effect) =  $P(Effect | \text{Cause}) P(Cause)$  P(Effect)
	- E.g., Let *M* be meningitis, *S* be stiff neck  $P(M \mid S) = P(S \mid M) P(M) / P(S) = 0.8 \times 0.0001 / 0.1 = 0.0008$
	- Note: posterior probability of meningitis is still very small!

#### More general forms of Bayes rule

$$
\cdot \text{ P}(A \mid B) = \frac{\text{ P}(B \mid A)\text{ P}(A)}{\text{ P}(B \mid A)\text{ P}(A) + \text{ P}(B \mid \neg A)\text{ P}(\neg A)}
$$

$$
\bullet \ \mathrm{P}(A \mid B) = \frac{\mathrm{P}(B \mid A, e)\mathrm{P}(A \mid e)}{\mathrm{P}(B \mid e)}
$$

• 
$$
P(A = v_i | B) = P(B | A = v_i)P(A = v_i)
$$
  

$$
\sum_{k=1}^{n} P(B | A = v_k)P(A = v_k)
$$

# Conditional independence

- **P**(*Toothache, Cavity, Catch*) has  $2^3 1 = 7$  independent entries
	- If I have a cavity, the probability that the probe catches in it doesn't depend on whether I have a toothache:
		- **P**(*catch* | *toothache*, *cavity*) = **P**(*catch* | *cavity*)
	- The same independence holds if I haven't got a cavity
		- **P**(*catch* | *toothache*,  $\neg$ *cavity*) = **P**(*catch* |  $\neg$ *cavity*)
- Catch is **conditionally independent** of Toothache given Cavity: **P**(*Catch* | *Toothache, Cavity*) = **P**(*Catch* | *Cavity*)
	- Equivalent statements (from original definitions of independence)
		- **P**(*Toothache* | *Catch, Cavity*) = **P**(*Toothache* | *Cavity*)
		- **P(Toothache, Catch | Cavity) =**  $P(Toothache | Cavity)P(Catch | Cavity)$

# Conditional independence (cont.)

- Write out full joint distribution using chain rule:
	- **P**(*Toothache, Catch, Cavity*) = **P**(*Toothache* | *Catch, Cavity*)**P**(*Catch, Cavity*) = **P**(*Toothache* | *Catch, Cavity*)**P**(*Catch* | *Cavity*)**P**(*Cavity*) = **P**(*Toothache* | *Cavity*)**P**(*Catch* | *Cavity*)**P**(*Cavity*)

i.e.,  $2 + 2 + 1 = 5$  independent numbers

- In most cases, conditional independence reduces size of representation from **exponential** in *n* to **linear** in *n*
- Conditional independence is most basic and robust form of knowledge about uncertain environments

# Bayes rule and conditional independence

- **P**(*Cavity* | *toothache catch*)
	- = **P**(*toothache catch* | *Cavity*)**P**(*Cavity*)
	- = **P**(*toothache* | *Cavity*)**P**(*catch* | *Cavity*)**P**(*Cavity*)
- We say: "toothache and catch are independent, given cavity"
	- Cavity **separates** Toothache and Catch because it is a direct cause of both
	- Example of a **naïve Bayes** model
- $P(Cause, Effect_1, ..., Effect_n) = P(Cause) \prod P(Effect_i | Cause)$

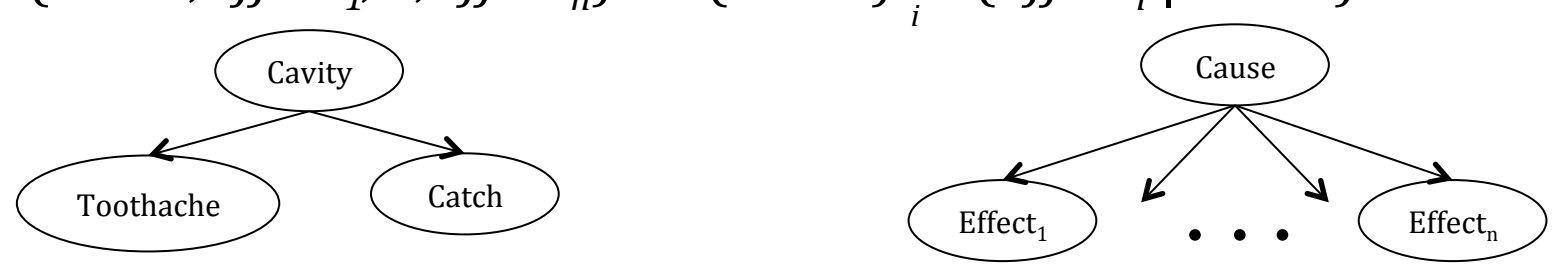

- Total number of parameters is **linear** in n (number of systems)
- This is our first Bayesian inference net!

# Revisiting our joint distribution example

- A: Amy teaches the class
- *S*: It is sunny
- L: The lecturer arrives *slightly* late
- Assume lecturers are sometimes delayed by bad weather
- Start by writing down knowledge we're happy about:
	- $P(S | A) = P(S)$ ,  $P(S) = 0.3$ ,  $P(A) = 0.6$
	- Lateness is not independent of the weather and is not **independent of the lecturer**
	- **Weather and lecturer are independent**

# Reduce complexity with independence

- A: Amy teaches the class
- *S*: It is sunny
- L: The lecturer arrives *slightly* late
- Assume lecturers are sometimes delayed by bad weather
- Start by writing down knowledge we're happy about:
	- $P(S | A) = P(S)$ ,  $P(S) = 0.3$ ,  $P(A) = 0.6$
	- Lateness is not independent of the weather and is not **independent of the lecturer**
	- **Weather and lecturer are independent**
- Know the joint probability of S and A, so now need:
	- $P(L | S, A)$  for the 4 cases where S and A are true/false

# Reduce complexity with independence

- A: Amy teaches the class
- *S*: It is sunny
- L: The lecturer arrives *slightly* late
- Assume lecturers are sometimes delayed by bad weather

$$
P(S | A) = P(S)
$$
  
\n
$$
P(S) = 0.3
$$
  
\n
$$
P(A) = 0.6
$$
  
\n
$$
P(A) = 0.6
$$
  
\n
$$
P(A | A \land S) = 0.05
$$
  
\n
$$
P(C | A \land \neg S) = 0.1
$$
  
\n
$$
P(C | \neg A \land S) = 0.1
$$
  
\n
$$
P(C | \neg A \land S) = 0.2
$$

- Now we can **derive** a full joint distribution with a "mere" six numbers instead of seven
	- NOTE: Savings are larger for larger numbers of variables

#### Graphical representation of independence

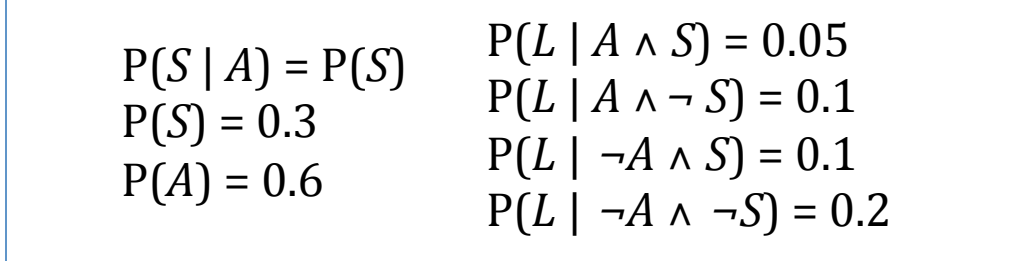

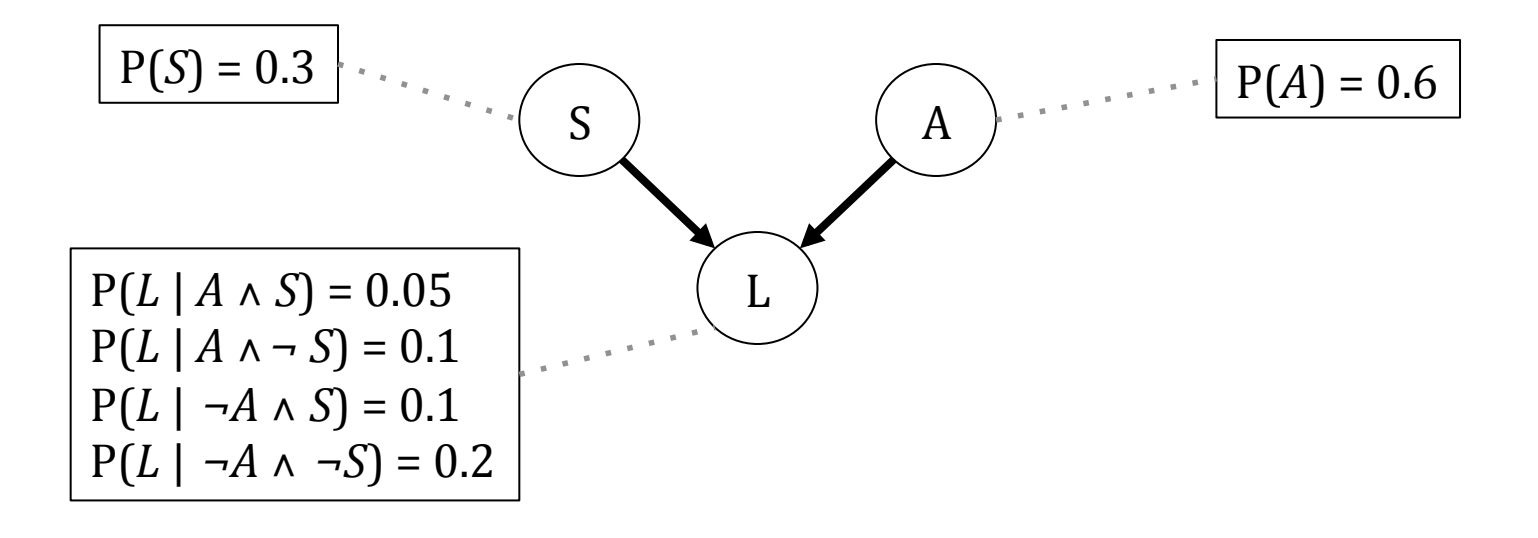

• This is our second Bayesian inference net!

#### Graphical representation of independence

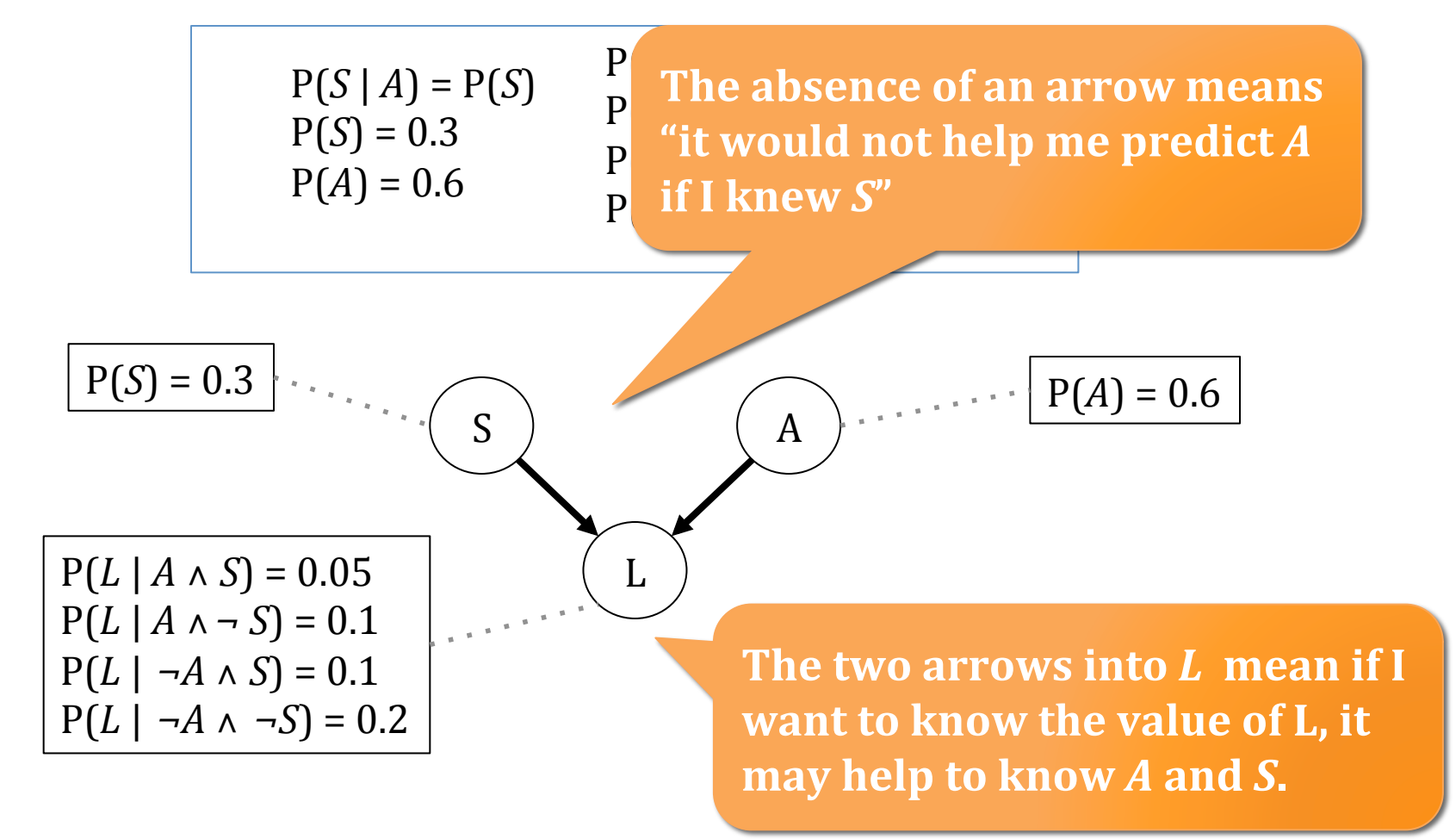

• This is our second Bayesian inference net!

# Example of conditional independence

- A: Amy teaches the class
- *L*: The lecturer arrives *slightly* late
- *P*: The lecture concerns probability
- Assume:
	- Oliver has a higher chance of being late than Amy
	- Amy has a higher chance of giving probability lectures.
- Now what kind of independence can we find?
- How about...
	- $P(L | A) = P(L)$ ?
	- $P(P | A) = P(P)$ ?
	- $P(L | P) = P(L)$ ?

### Example of conditional independence

• Once you know who the lecturer is, then whether they arrive late does not affect whether the lecture concerns probability: 

$$
P(P | A, L) = P(P | A)
$$
  
 
$$
P(P | \neg A, L) = P(P | \neg A)
$$

• *P* and *L* are **conditionally independent** given *A* 

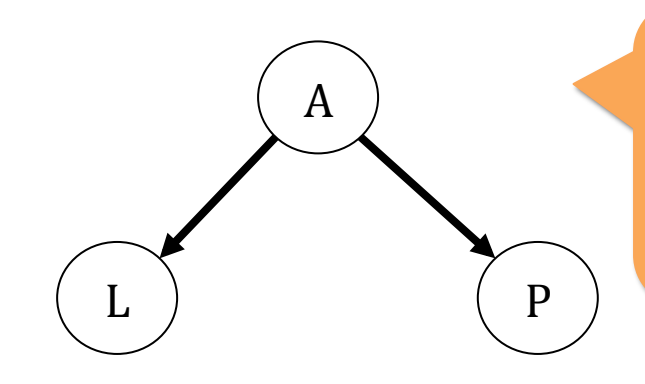

**Given knowledge of** A, knowing anything **else in the diagram won't help us with L** 

#### Conditional independence reduces complexity

- We can write down  $P(A)$ —already know this
- Since we know *L* is only directly influenced by *A*, we can write down values of  $P(L | A)$  and  $P(L | \neg A)$  to fully specify L's behavior.
- Same goes for *P.*

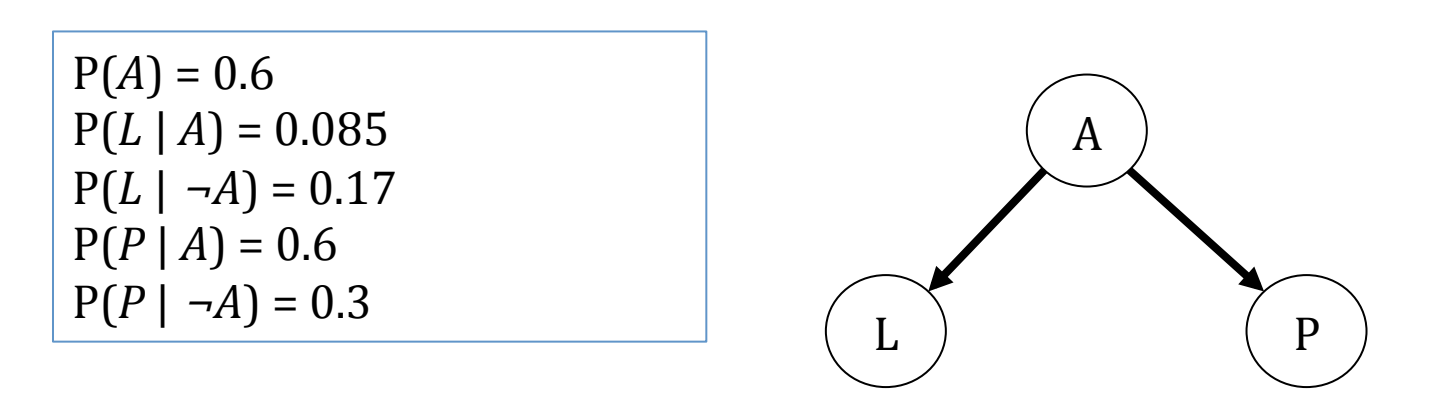

• Again, we can obtain any member of the **full joint distribution**! 

#### How to construct a Bayes net

- Expand the example to include 5 variables:
	- T: The lecture started by 6:05
	- A: Amy teaches the class
	- L: The lecturer arrives *slightly* late
	- *P*: The lecture concerns probability
	- *S*: It is sunny
- *T* only directly influenced by *L* (conditionally **independent of A, P, and S given L)**
- *L* only directly influenced by *A* and *S* (conditionally **independent of P given A and S)**
- *P* only directly influenced by *A* (conditionally **independent of** *T***,** *L***, and** *S* **given** *A***)**
- *A* **and** *S* **are independent**

# **Making a Bayes net**

S 

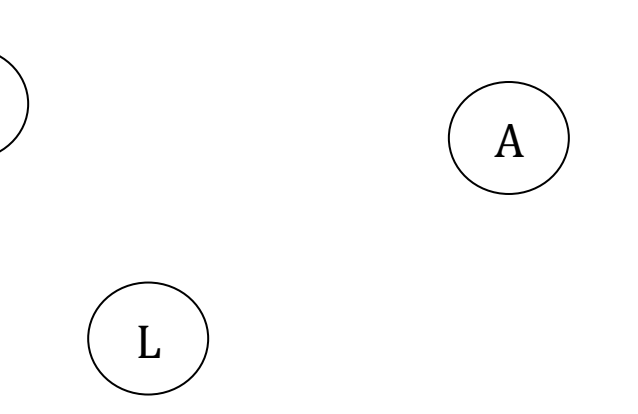

*T*: The lecture started by 6:05 A: Amy teaches the class *L*: The lecturer arrives *slightly* late *P*: The lecture concerns probability *S*: It is sunny

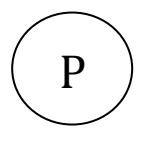

#### • **Step 1: add variables**

T 

• Choose the variables you want to include in the net

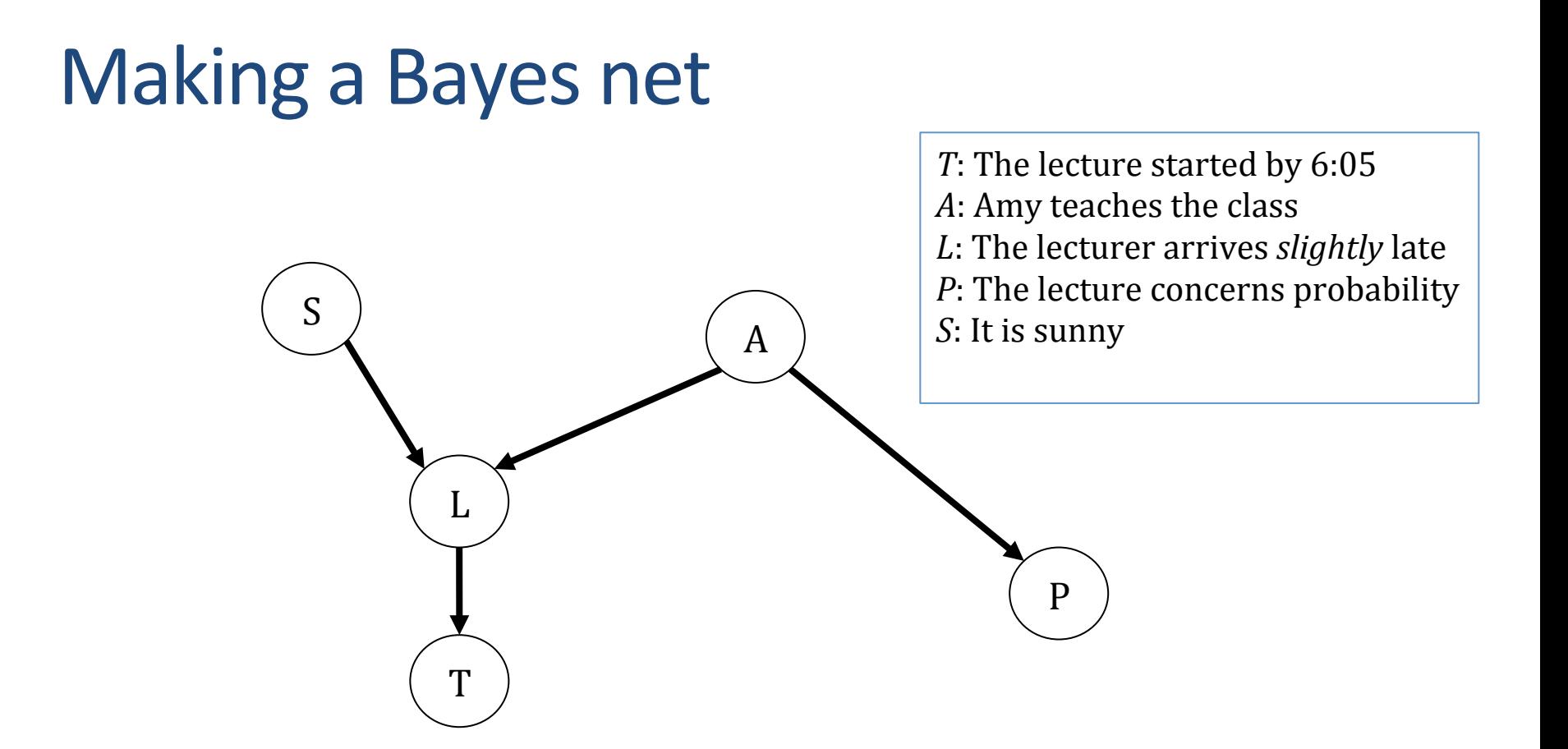

#### • **Step 2: add links**

- Link structure must be acyclic
- If node *X* is given parents  $\{Q_1, Q_2, ..., Q_n\}$ , then any non-descendant of *X* is conditionally independent of *X* given  $\{Q_1, Q_2, ..., Q_n\}$

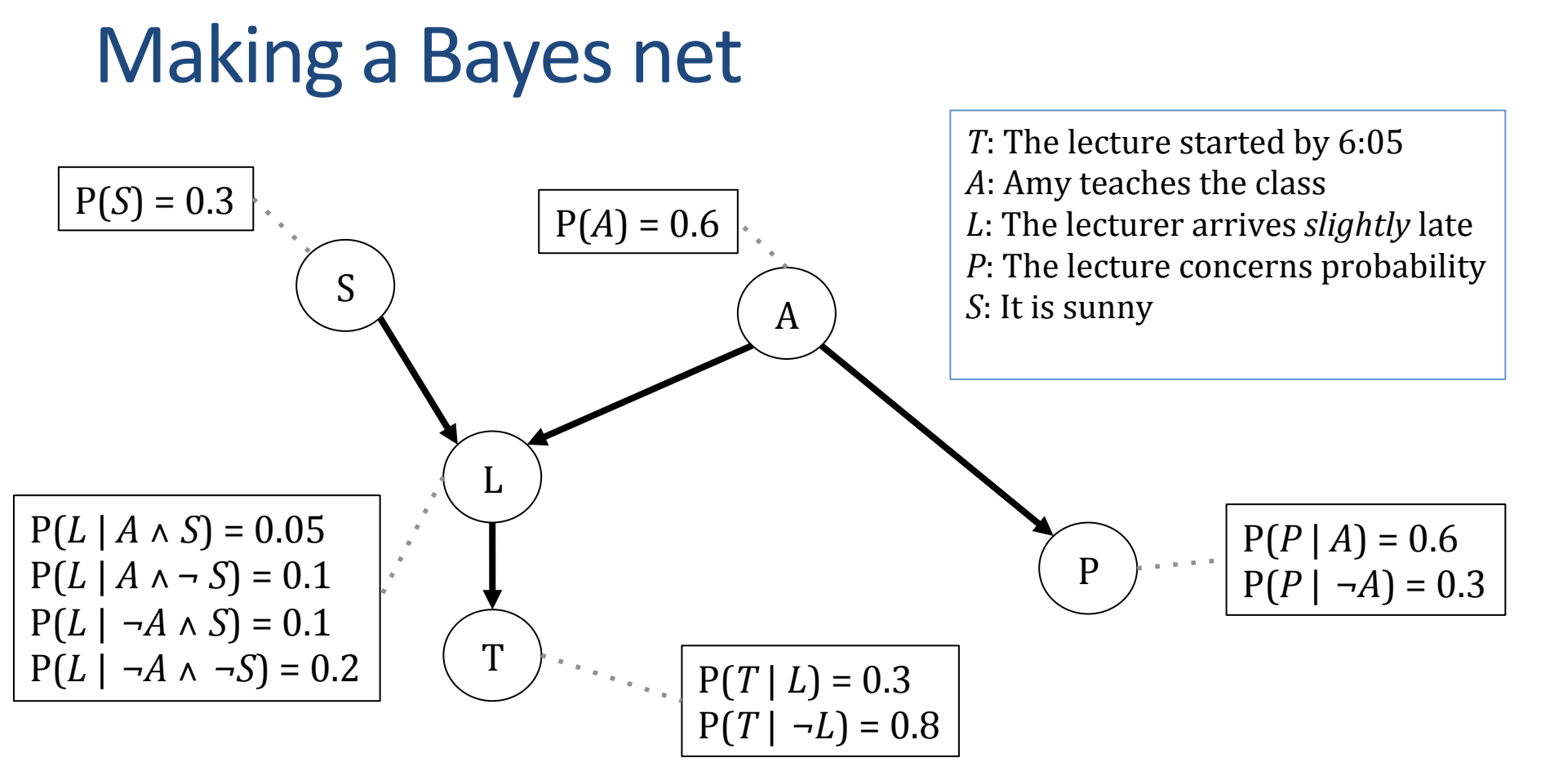

- **Step 3: add a probability table for each node** 
	- The table for node *X* must list  $P(X \mid \text{Parent values})$  for each possible combination of parent values

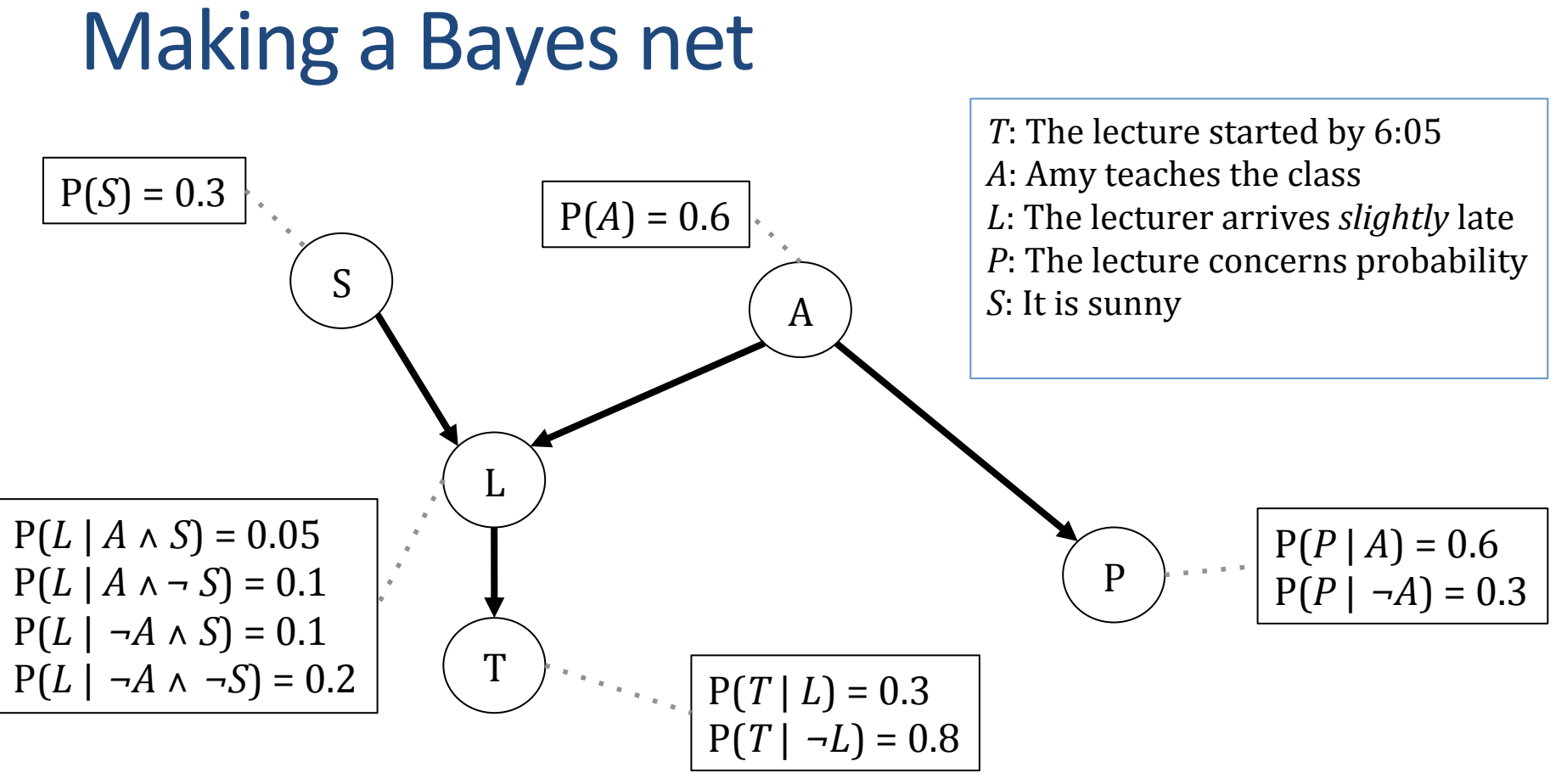

- Two unconnected variables may still be correlated
- Each node is conditionally independent of all non-descendants in the tree given its parents
- We can deduce many other conditional independence relations from a Bayes net

#### Bayes nets formalized

- Bayes net (or **belief network**)—augmented directed, acyclic graph represented by the pair  $V$ ,  $E$  where:
	- V is a set of vertices
	- E is a set of directed edges (no loops of any length are allowed!)
- Each vertex contains the following information
	- Name of a random variable
	- **Probability distribution table** indicating how the probability of this variable's values depends on all possible combinations of parental values

#### Formal procedure for building a Bayes net

- 1. Choose a set of relevant variables
- 2. Choose an ordering for them (often requires domain knowledge)
	- Assume the variables are  $X_1, ..., X_m$  where  $X_1$  is the first in the ordering,  $X_2$  is the second, etc.
- 3. For  $i = 1$  to m:
	- a) Add the node  $X_i$  to the network
	- b) Set *Parents*( $X_i$ ) to be the **minimal subset** { $X_1$ , ...,  $X_{i-1}$ } s.t. we have conditional independence of  $X_i$  and all other members of  $\{X_1, ..., X_{i-1}\}$ given *Parents(X<sub>i</sub>)*
	- c) Define the conditional probability table of  $P(X_i | \text{Assignments of } \text{Parents}(X_i))$

#### **Calculating using Bayes nets**

• How to compute an entry in the joint distribution? E.g., what is  $P(S \land \neg A \land L \land \neg P \land T)$ ?

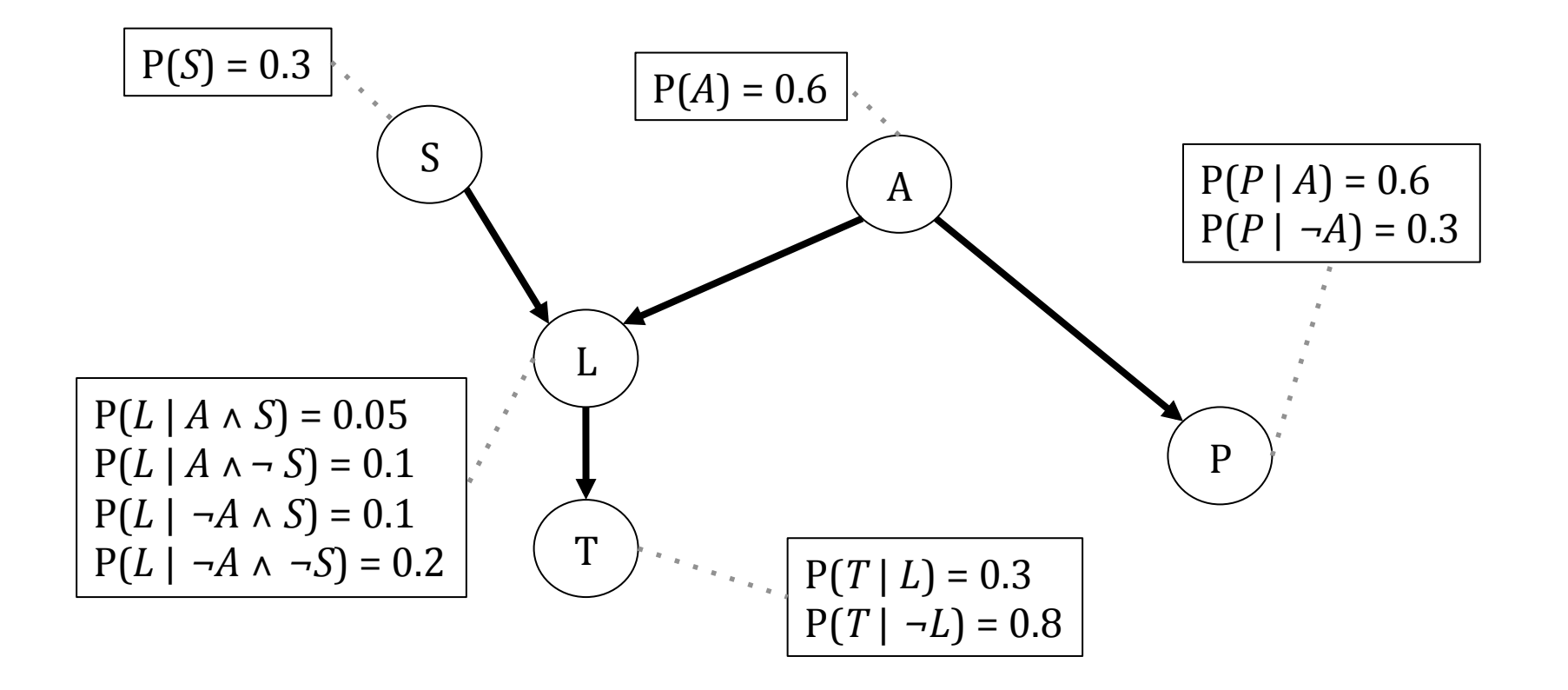

#### **Calculating using Bayes nets**

#### • Use the chain rule and conditional independence! P(*S* ∧ <sup>¬</sup>*A* ∧ *L* ∧ <sup>¬</sup>*P* ∧ *T*)  $=$   $P(T \mid \neg P \land L \land \neg A \land S) P(\neg P \land L \land \neg A \land S)$  $=$   $P(T | L) P(\neg P \wedge L \wedge \neg A \wedge S)$  $=$  P(T | L)  $P(\neg P \mid L \land \neg A \land S) P(L \land \neg A \land S)$  $=$  P(T | L) P( $\neg P$  |  $\neg A$ ) P(*L*  $\wedge \neg A \wedge S$ )  $=$  P(T | L) P( $\neg P$ | $\neg A$ ) P(L | $\neg A \wedge S$ ) P( $\neg A \wedge S$ )  $=$  P(T | L)  $P(\neg P \mid \neg A) P(L \mid \neg A \wedge S) P(\neg A \mid S) P(S)$  $=$  P(T | L)  $P(\neg P \mid \neg A) P(L \mid \neg A \wedge S) P(\neg A) P(S)$

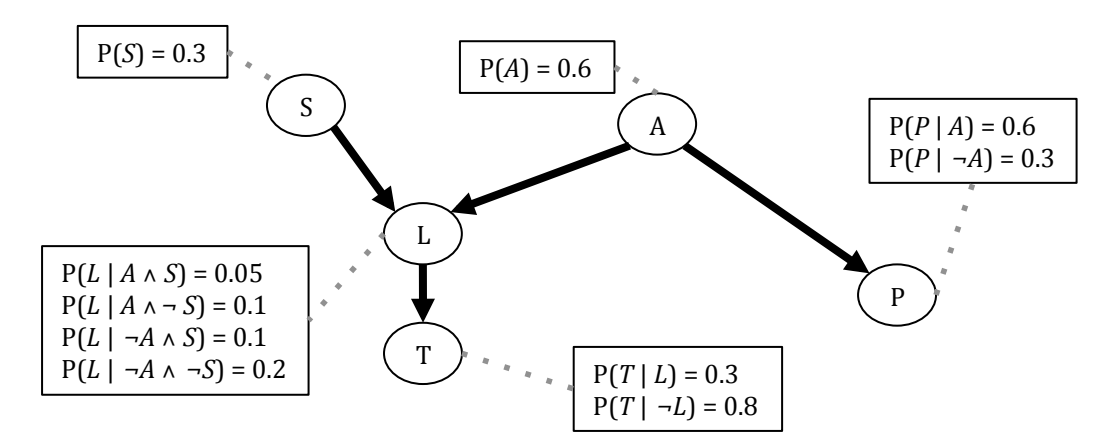

#### The general case

• 
$$
P(X_1,...,X_n) = P(X_1,...,X_{n-1})P(X_n | X_1,...,X_{n-1})
$$
  
\n
$$
= P(X_1,...,X_{n-2})P(X_{n-1} | X_1,...,X_{n-2}) P(X_n | X_1,...,X_{n-1})
$$
  
\n
$$
= ...
$$
  
\n
$$
= P(X_1)P(X_2 | X_1)P(X_3 | X_1, X_2) ... P(X_n | X_1,...,X_{n-1})
$$
  
\n
$$
= \Pi_{i=1 \text{ to } n} P(X_i | X_1,...,X_{i-1})
$$

 $\blacksquare = \Pi_{i=1 \text{ to } n} P(X_i | \text{Assignment of Parents}(X_i))$ 

• Any entry in the joint distribution can be computed and **any conditional probability** can be computed

# Where are we now?

- Have a methodology for building Bayes nets
- Reduced storage necessary for probability tables
	- No longer exponential (like for joint distribution), but only exponential in the maximum number of parents of any node
- Can compute probabilities of any assignment of values to variables
	- Linear time w.r.t. number of nodes
- Can use Bayes net to determine answer to any question!

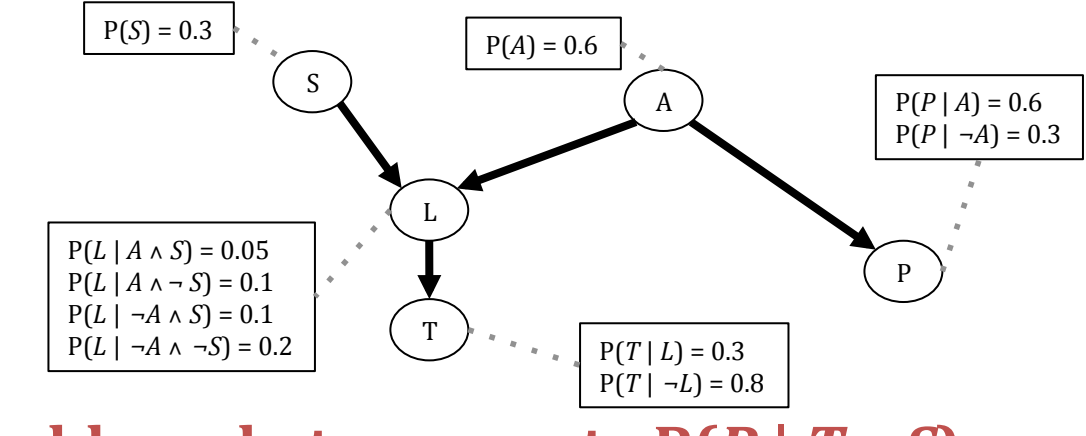

• What could we do to compute  $P(P | T, \neg S)$ 

# Example Bayes net query

 $\cdot$   $P(P | T, \neg S)$ 

- Step 1: compute  $P(P \wedge T \wedge \neg S)$ 
	- Sum of all rows in the joint distribution that match *P* ∧ *T* ∧ ¬*S* (4 joint computes)
	- Use Bayes net computation method

 $P(P \wedge T \wedge \neg S) = P(P \wedge A \wedge T \wedge L \wedge \neg S)$ 

$$
= ( P(P | A) P(A) P(T | L) P(L | A \wedge \neg S) P(\neg S) ) +
$$
  
\n
$$
( P(P | \neg A) P(\neg A) P(T | L) P(L | \neg A \wedge \neg S) P(\neg S) ) +
$$
  
\n
$$
( P(P | A) P(A) P(T | \neg L) P(\neg L | A \wedge \neg S) P(\neg S) ) +
$$
  
\n
$$
( P(P | \neg A) P(\neg A) P(T | \neg L) P(\neg L | \neg A \wedge \neg S) P(\neg S) )
$$

- $= 0.00756 + 0.00504 + 0.18144 + 0.05376$
- $= 0.2478$

# Example Bayes net query

 $\cdot$   $P(P | T, \neg S)$ 

- Step 2: compute P(¬*P* ∧ *T* ∧¬*S*)
	- Sum of all rows in the joint distribution that match  $\neg P \wedge T \wedge \neg S$  (4 joint computes)
	- Use Bayes net computation method

 $P(\neg P \land T \land \neg S) = (\neg P \land A \land T \land L \land \neg S)$ 

$$
= (P(\neg P | A) P(A) P(T | L) P(L | A \land \neg S) P(\neg S)) +
$$
  
\n
$$
(P(\neg P | \neg A) P(\neg A) P(T | L) P(L | \neg A \land \neg S) P(\neg S)) +
$$
  
\n
$$
(P(\neg P | A) P(A) P(T | \neg L) P(\neg L | A \land \neg S) P(\neg S)) +
$$
  
\n
$$
(P(\neg P | \neg A) P(\neg A) P(T | \neg L) P(\neg L | \neg A \land \neg S) P(\neg S))
$$

- $= 0.0054 + 0.01176 + 0.12096 + 0.12544$
- $= 0.26356$

# Example Bayes net query  $\cdot$  **P(P** |  $T, -S$ )

- Step 3: Return  $P(P | T, \neg S) =$   $P(P \wedge T \wedge \neg S)$  $P(P \wedge T \wedge \neg S) + P(\neg P \wedge T \wedge \neg S)$ 
	- $=$  0.2478  $0.2478 + 0.26356$

 $= 0.4846$ 

• **Inference by enumeration** algorithm

# The good news

- We can do inference!
	- We can compute any conditional probability **P(Some variable | Some other variable values)**

$$
P(E_1 | E_2) = P(E_1 \wedge E_2) = \sum_{\text{joint entries matching E1 and E2} \atop \text{joint entries matching E2}} P\left(\text{joint entry}\right)
$$

# The good news

- We can do inference!
	- We can compute any conditional probability **P(Some variable | Some other variable values)**

$$
P(E_1 | E_2) = P(E_1 \wedge E_2) = \sum_{\text{joint entries matching E1 and E2} \atop \text{joint entries matching E2}} P\left(\text{joint entry}\right)
$$

- Suppose you have *m* binary-valued variables in your Bayes net and expression  $E_2$  mentions *k* variables.
	- **How much work is the above computation?**

# The sad, bad news

- Conditional probabilities by enumerating all matching entries in the joint are expensive
	- **Exponential in the number of variables**
- Perhaps there are faster ways of querying Bayes nets?
	- In fact, if you ever manually do a Bayes net inference, you'll find there are often many tricks to save you time
	- All we have to do is program our computer to do those tricks too, right?
- Sadder and worse news:
	- **General querying of Bayes nets is NP-complete**

# **Naïve Bayes classifiers**

- Our first example of machine learning!
- A supervised learning method
- Make (naïve) **independence assumption** 
	- Can explore a simple subset of Bayesian nets s.t. it is easy to estimate the CPTs from sample data

#### • **Maximum likelihood estimation**

- Given a set of correctly classified representative examples
- **Q:** What estimates of conditional probabilities maximize the likelihood of the data that was observed?
- A: The estimates that reflect the sample proportions

*J*: Person is a junior *C*: Brought coat to classroom Z: Lives in zip code 12345 *H*: Saw *Harry Potter* more than once

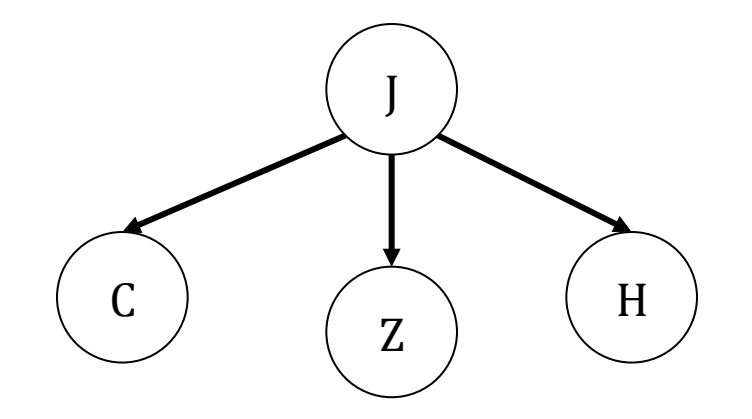

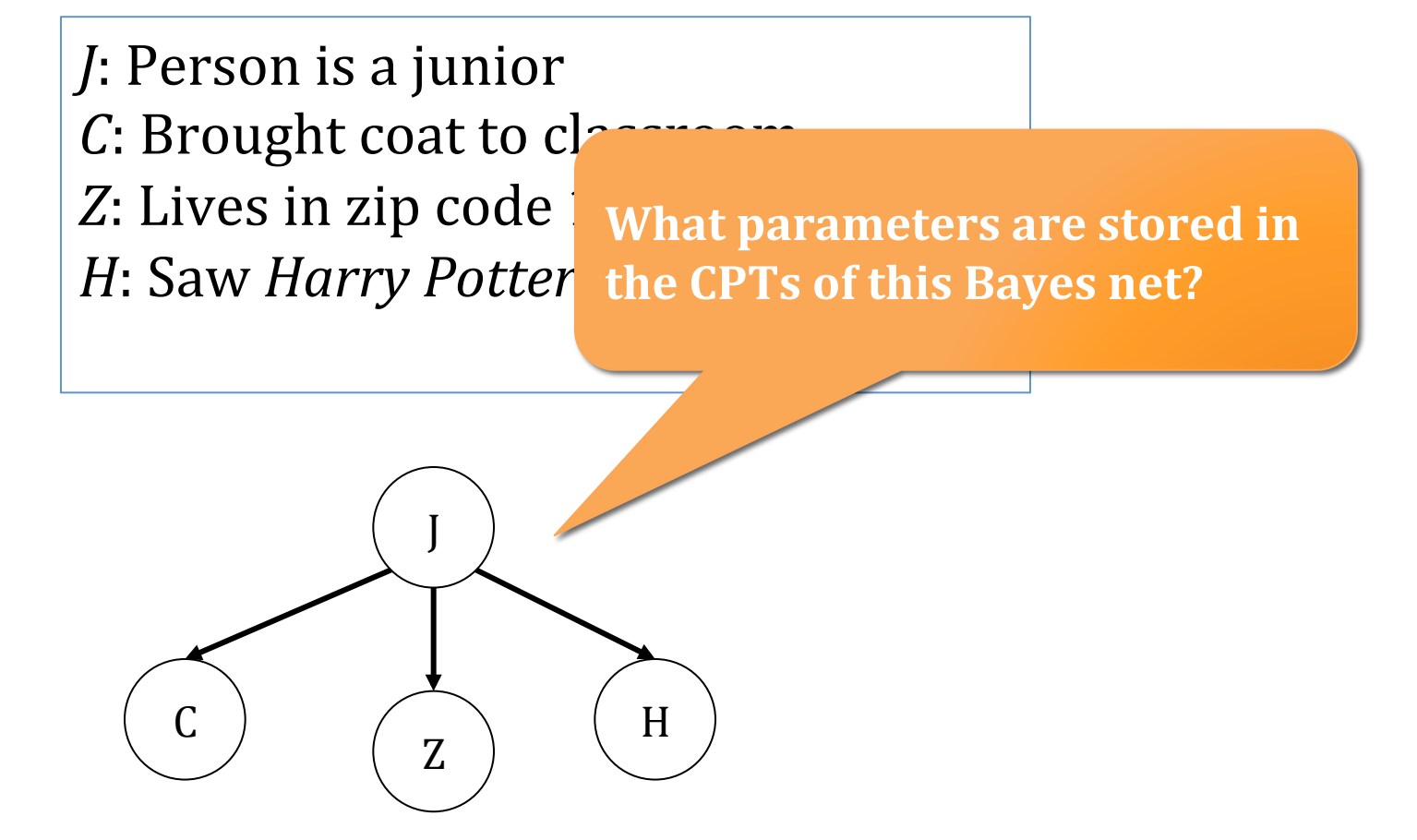

*J*: Person is a junior *C*: Brought coat to classroom Z: Lives in zip code 12345 *H*: Saw *Harry Potter* more than once

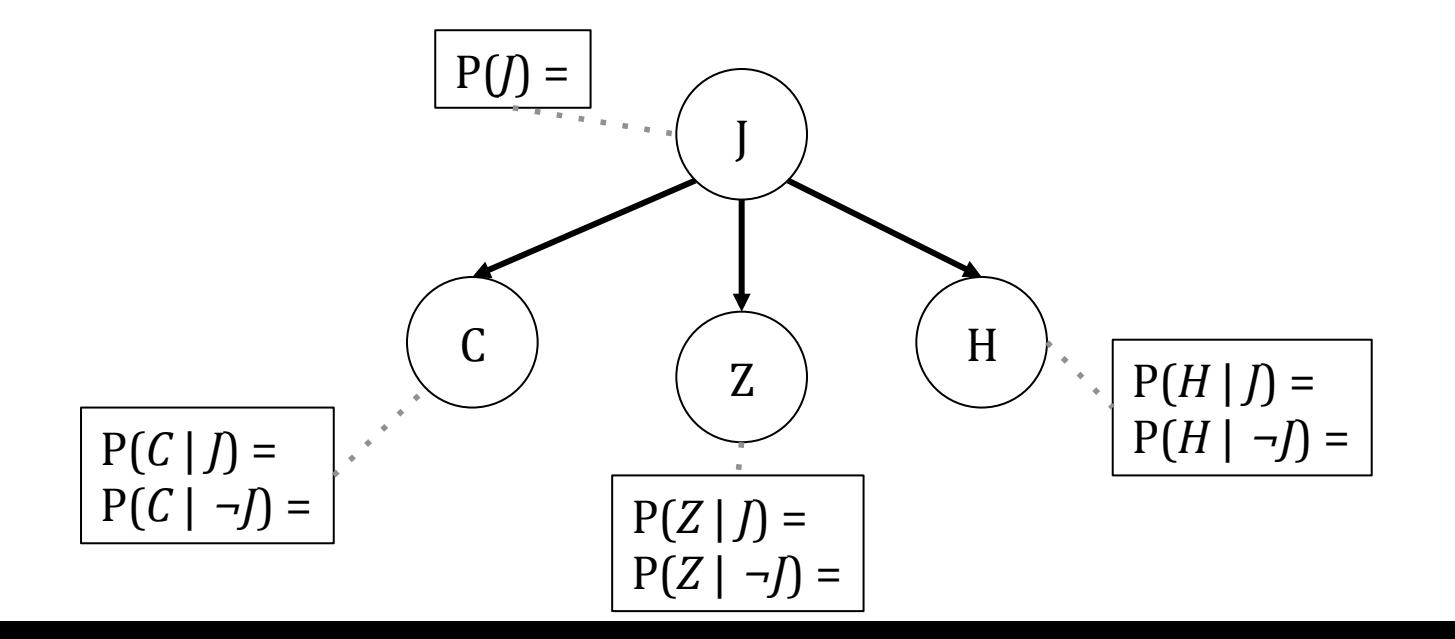

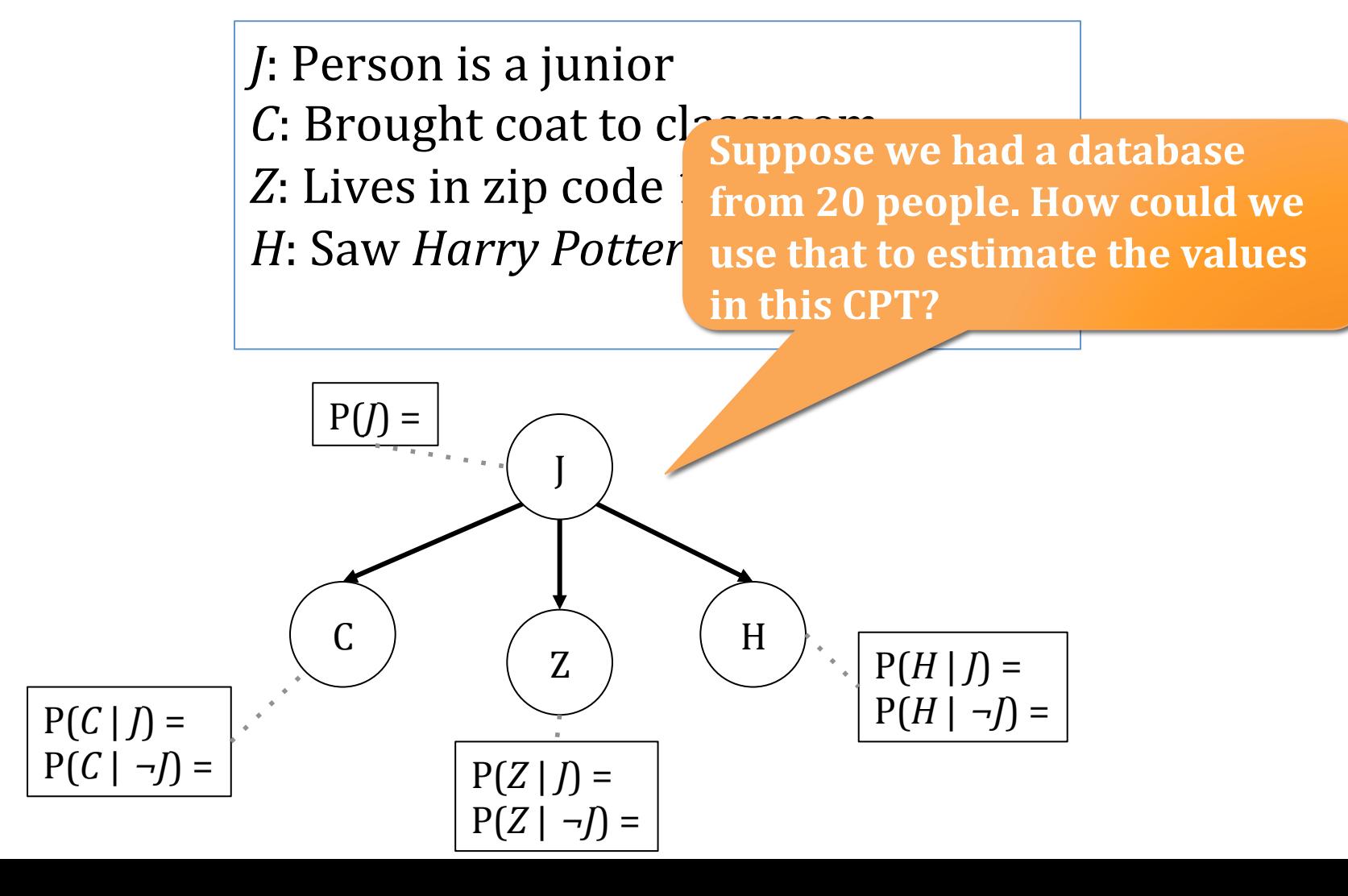

#### Naïve Bayes classifier

*J*: Person is a junior *C*: Brought coat to classroom Z: Lives in zip code 12345 *H*: Saw *Harry Potter* more than once

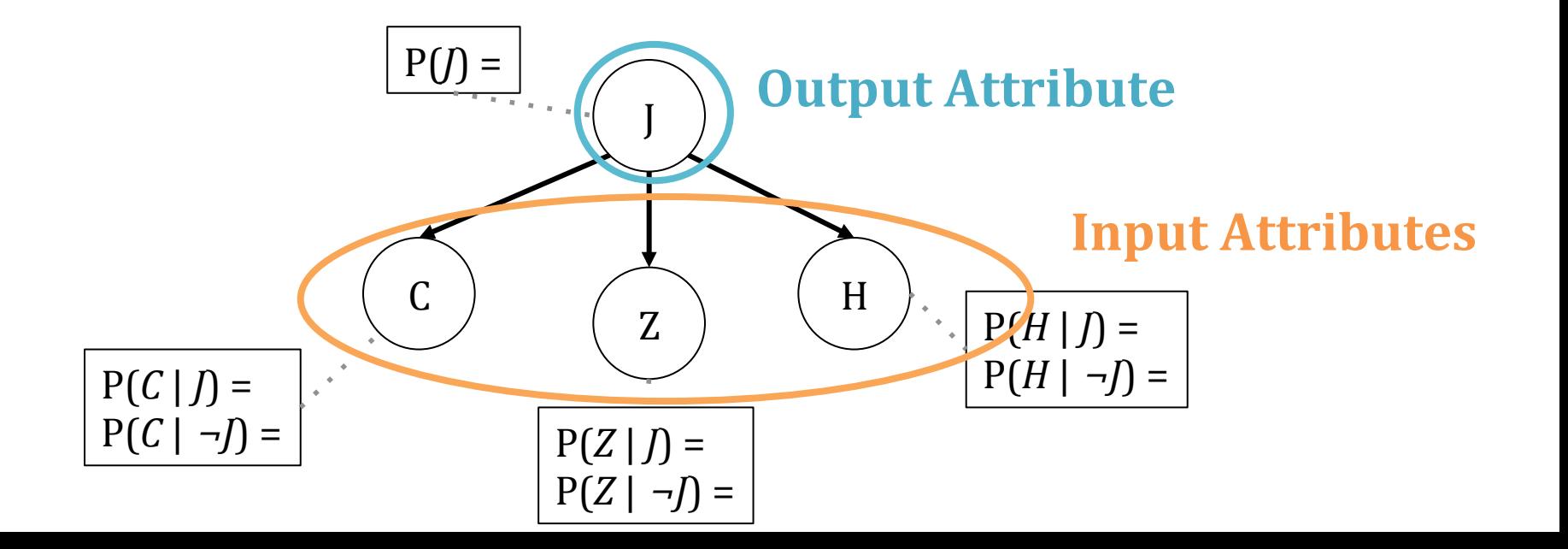

### Inference with a Naïve Bayes classifier

• 
$$
P(J | C \land \neg Z \land H) = P(J \land C \land \neg Z \land H)
$$
  
 $P(C \land \neg Z \land H)$ 

$$
= \frac{P(J \land C \land \neg Z \land H)}{P(J \land C \land \neg Z \land H) + P(\neg J \land C \land \neg Z \land H)}
$$

$$
= \frac{P(C | J) P(\neg Z | J) P(H | J) P(J)}{P(C | J) P(\neg Z | J) P(H | J) P(J) + P(C | J) P(\neg Z | J) P(H | J) P(J) P(J)}
$$

#### Naïve Bayes—the general case

- Estimate  $P(Y = v)$  as a fraction of records with  $Y = v$
- Estimate  $P(X_i = u_i \mid Y = v)$  as fraction of  $Y = v$  records that also have  $X_i = u_i$
- To **predict** the *Y* value given observations of all the  $X_i$ values, compute:

$$
Y^{predict} = \underset{v}{argmax} P(Y = v | X_1 = u_1, ..., X_m = u_m)
$$

• Assume features  $X_1,...,X_m$  are independent of each other given the class Y

#### **Computing Naïve Bayes classification**

*Ypredict* = *argmax* 
$$
P(Y = v | X_1 = u_1, ..., X_m = u_m)
$$

• With **Bayes rule** we have

$$
Y^{predict} = \underset{v}{argmax} \frac{P(X_1 = u_1, ..., X_m = u_m \mid Y = v) P(Y = v)}{P(X_1 = u_1, ..., X_m = u_m)}
$$

• We really only need the numerator to make a classification

$$
= argmax_{v} P(X_{1} = u_{1}, ..., X_{m} = u_{m} | Y = v) P(Y = v)
$$
  
= argmax\_{v} P(X\_{1} = u\_{1} | Y = v) ... P(X\_{m} = u\_{m} | Y = v) P(Y = v)  
= argmax\_{v} P(Y = v) \prod\_{i} P(X\_{i} = u\_{i} | Y = v)